## LEBENSLAUF

*Alex Finck Albrechtstr. 62a 12167 Berlin Ort und Datum der Geburt: 25.06.1972 in Mulhouse, FRANKREICH Familienstand: ledig, eine Tochter Mobil: +49 (0)179 134 5558 Privat: +49 (0)30 5514 6981 E-Mail: [alex.finck.berlin@gmail.com](mailto:alex.finck.berlin@gmail.com)*

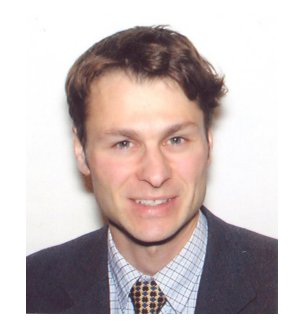

## SCHWERPUNKT

Anwendung der Informatik in den Biologie-, Medizin- und Umwelt-Bereichen

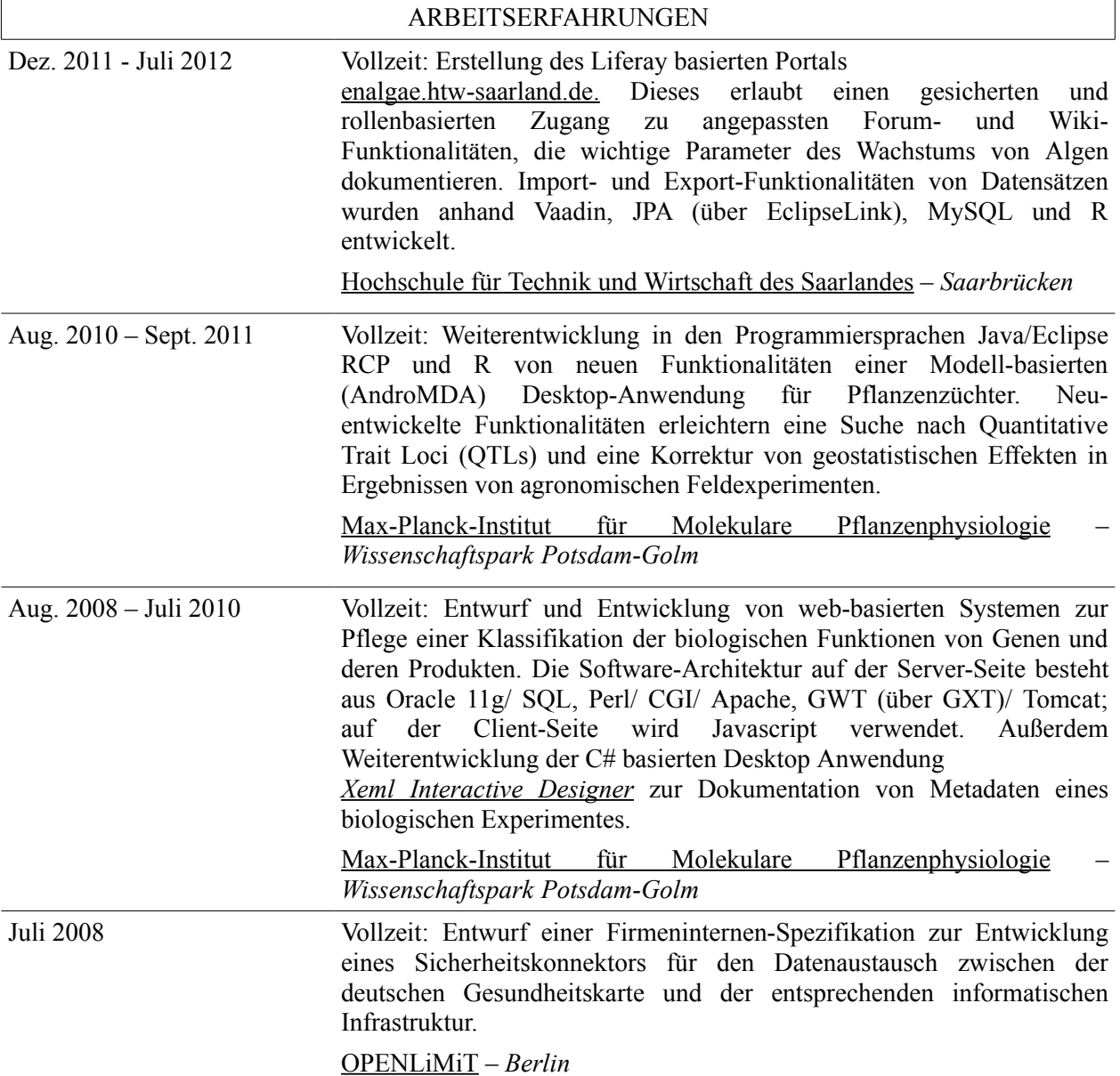

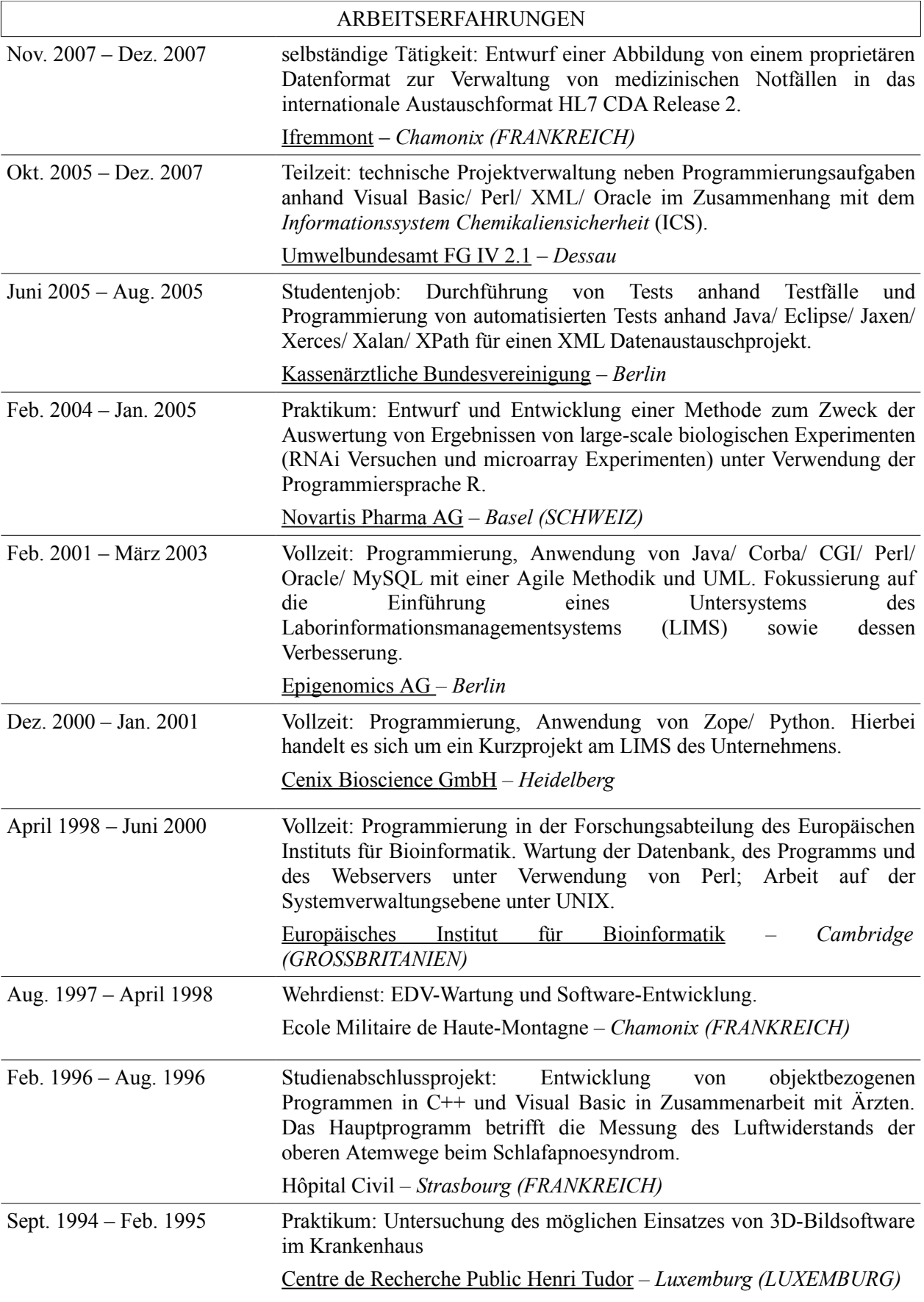

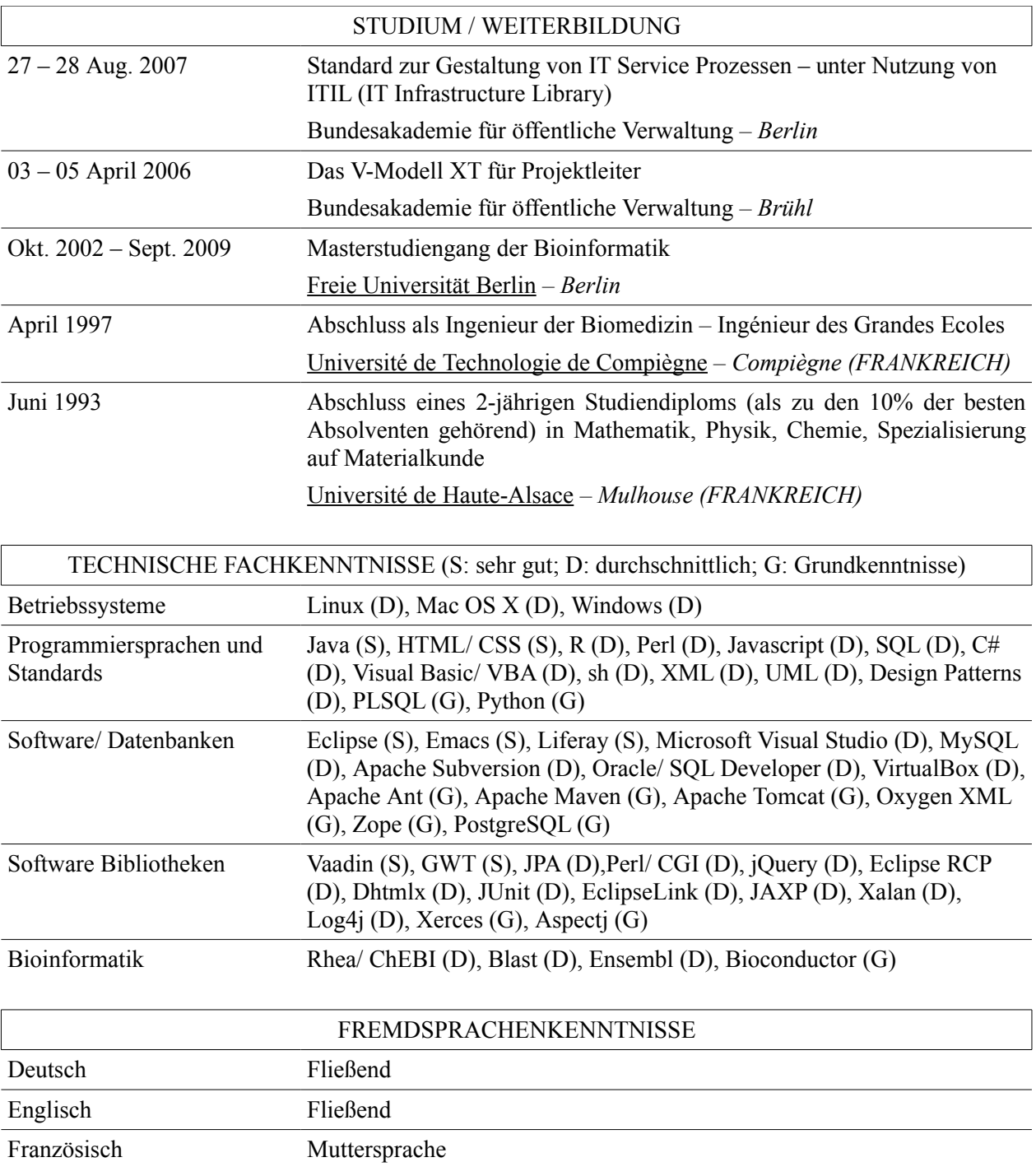

## VERÖFFENTLICHUNGEN

Hannemann, J.; Poorter, H.; Usadel, B.; Bläsing, O. E.; **Finck, A**.; Tardieu, F.; Atkin, O. K.; Pons, T.; Stitt, M. & Gibon, Y. (2009), 'Xeml Lab: a tool that supports the design of experiments at a graphical interface and generates computer-readable metadata files, which capture information about genotypes, growth conditions, environmental perturbations and sampling strategy.', *Plant Cell Environ* **32**(9), 1185-- 1200.

Poorter, H.; Fiorani, F.; Stitt, M.; Schurr, U.; **Finck, A**.; Gibon, Y.; Usadel, B.; Munns, R.; Atkin, O.; F, F. T. & Pons, T. (2012), 'The art of growing plants for experimental purposes; a practical guide for the plant biologist.', *Funct. Plant Biol., -.*